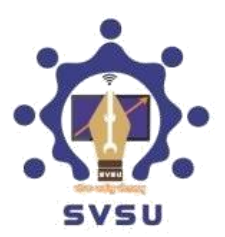

# Shri Vishwakarma Skill University

(Established Under Government of Haryana Act No.25 of 2016)

**Expression of Interest for the Empanelment of Institutions for Providing Labs/Workshop Facilities**

**Tender Enquiry No.HVSU/2018/ASC/06 Dated: 03/01-2019**

# **Shri Vishwakarma Skill University, Dudhola, Palwal**

Plot No. 147, Sector 44, Gurugram (Transit Office)

## **Expression of Interest for the Empanelment of Institutions for Providing Labs/Workshop Facilities**

In line with the vision of a Skill India, Government of Haryana had established Shri Vishwakarma Skill University (SVSU), first of its kind, in 2016. The permanent campus of University will set up at village Dudhola in district Palwal, Haryana. The University is aimed at providing structured skill qualification programmes, aligned with existing and emerging job roles in the industry and other sectors. The programmes will be mapped with National Skills Qualifications Framework (NSQF) that will facilitate upward mobility of the students from Certification to Doctoral level. The University is being built on 82.7 acres of land with a state-ofthe-art infrastructure, having capacity to train 12,000 students per year, as part of its Master Plan. The University is running various courses under its Dual Education out campus model from its transit campus located in Plot No 147, Sector 44 Gurugram.

**Shri Vishwakarma Skill University(SVSU),** invites sealed bids under two bid systems (Technical bid and Financial Bid) from reputed Bidders (University/College/Training Institute) for providing lab/Workshop facilities for our different vocational programs running on dual education model as per specifications given in the EOI. Sealed envelope should reach the office of **Registrar, SVSU, Plot No 147, Sector 44, Gurugram, Haryana by 19.01.2019 (Upto 5.00 PM).** Bids received by the due time/date shall be opened on **21.01.2019 (11.00 AM)** in the presence of intended parties/their representatives who may like to be present at that time. The financial bids will be opened on **21.01.2019 (04.00 PM)**

The institute/Training Centre must be located at Gurugram/ Faridabad/Rewari/ New Delhi or Noida.

# **Terms and conditions for Entering into Annual Rate Contract for Providing the Labs/ Workshop**

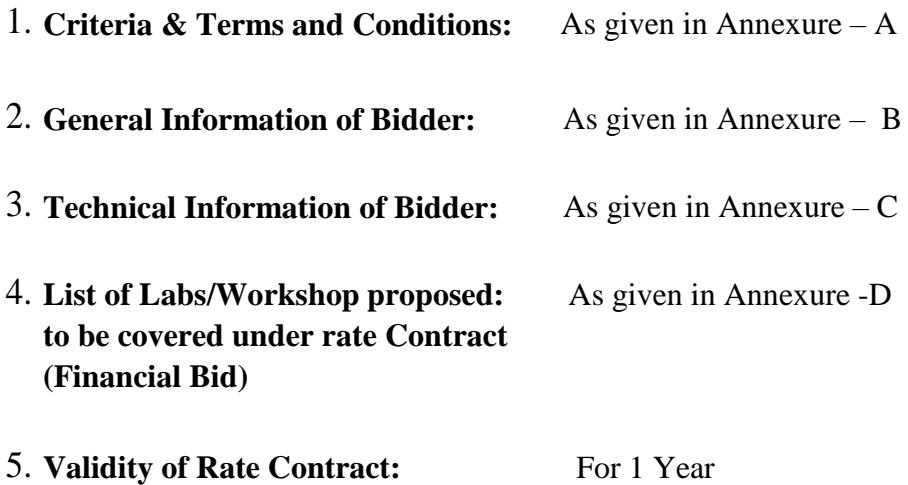

# **Annexure – A**

## **A. Criteria for Providing the Labs/ Workshops**

1. The party willing to provide labs must have proper lab facilities (desired experiments/Practical's) so as to accommodate minimum 30 Students at one time.

2. The offers of those firms who do not submit proper documents in support of their labs will not be considered.

3. Preference will be given to institutes located in nearby vicinity of The University.

4. Only those firms which qualify in technical bid will be eligible for opening/consideration of financial Bid.

#### B. **Terms and conditions**.

1. The labs/workshop requirements received will be inspected/verified as per Specification, quality & quantity by the SVSU team.

2. SVSU also reserves the rights to accept or reject any labs/workshop requirement without assigning any reason whatsoever.

3. Bidder shall disclose their facilities as per enclosed list, which this University intends to have on a requirement basis.

4. The contract term will be for 1 year & may be extended for maximum two more years on the basis of satisfactory performance.

5. The list of labs//workshop is given in Annexure- C

6. Only the net rates i.e. inclusive of all applicable taxes like GST etc. to be Levied should be quoted against each lab/workshop in the space provided for clear comparison. Tenders showing any taxes & discounts against the rates of items will not be considered, as the University wants net rates inclusive of all taxes.

7. All deductions shall be applicable as per the income tax laws on all the disbursements/payments.

8. The requirements of labs/workshops, shall vary as per the semester time table and will be communicated in advance. The bidder will be liable to provide desired facilities, as and when required.

9. Bidders are advised to furnish details such as GST NO. & PAN NO. whichever applicable.

10. In support of the credentials submitted by the parties, Shri Vishwakarma Skill University reserves the right to seek/authenticate/vet information from the bidders by telephonic verification/personal visits/writing.

11. The committee shall prepare a list of bidders based on technical and financial bid in a given

preference order, which shall be referred to as List of Empaneled bidders for Providing Labs/Workshop Facilities.

12. Financial bid will be opened only for those bidders whose Technical bids are qualified as per the requirements of University.

13. Documents submitted should be duly signed & stamped (seal where ever required)

14. The scope of the experiments may be changed at any point of time as per the requirement of the course which will be communicated accordingly.

13. Documents to be included: -

- (a) Copy of letter of approval/affiliation
- (b) PAN No./GST No.
- (c) ISO/NABL Certificate (If any)
- (d) Documents in support of all declarations

#### **ANNEXURE- B**

## GENERAL INFORMATION OF THE BIDDER

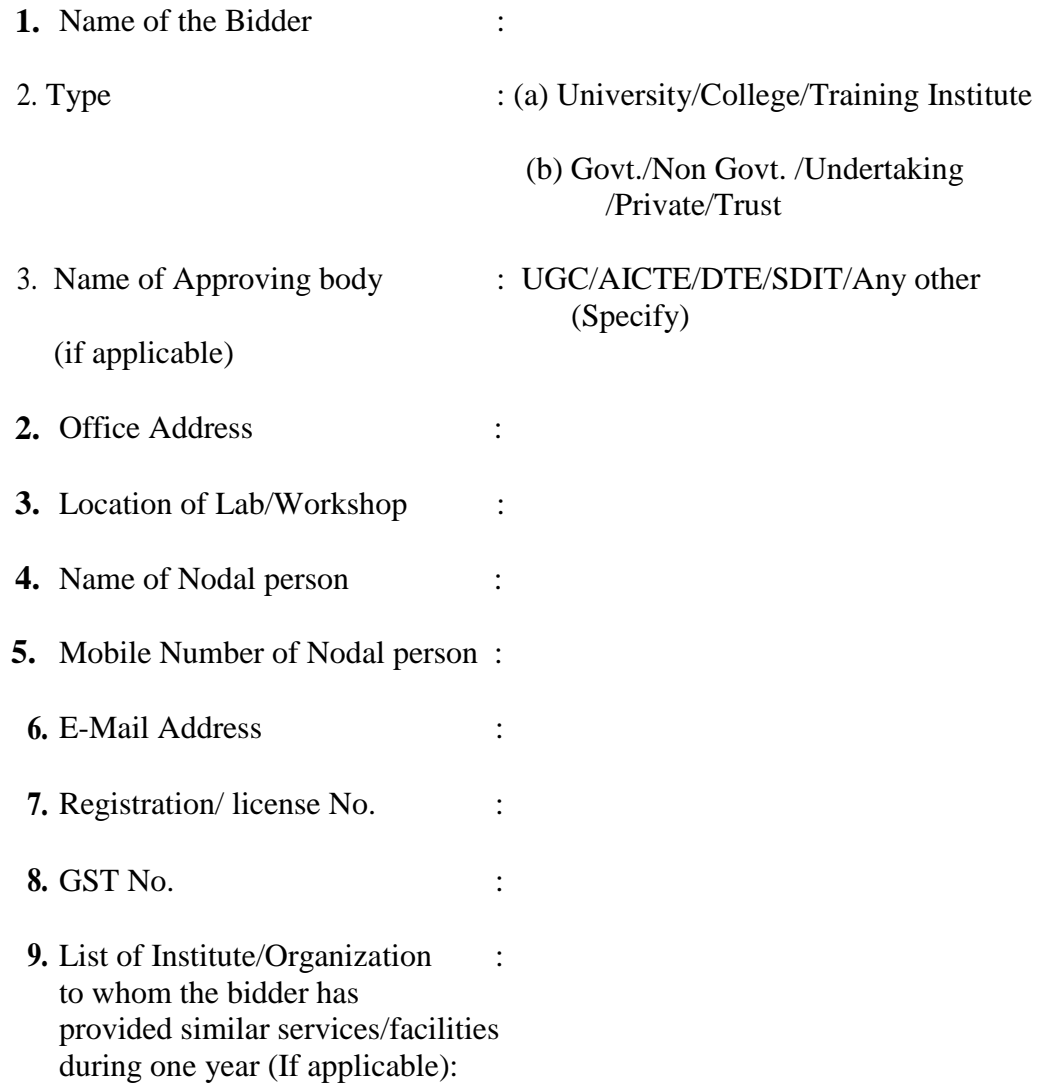

**10.** Type of Courses offered by the institute with annual intake:

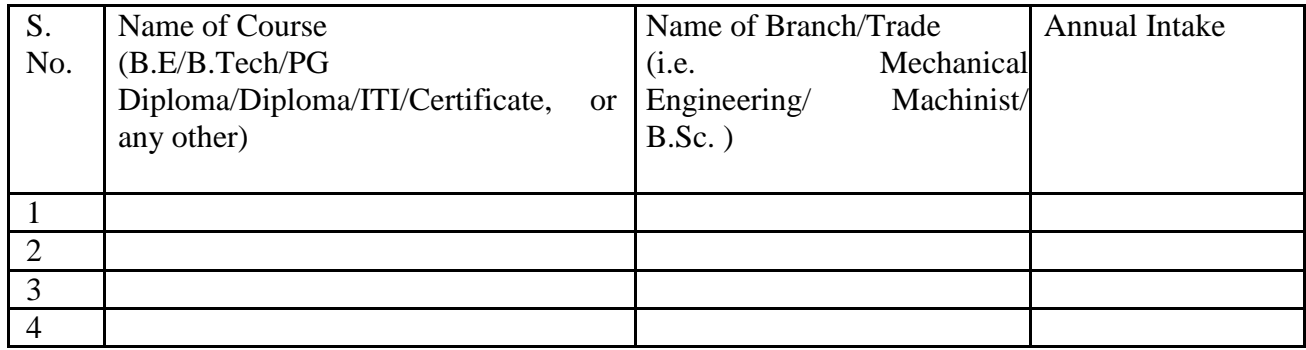

**Seal and Signature of Bidder**

## **ANNEXURE- C**

## TECHNICAL INFORMATION OF THE BIDDER

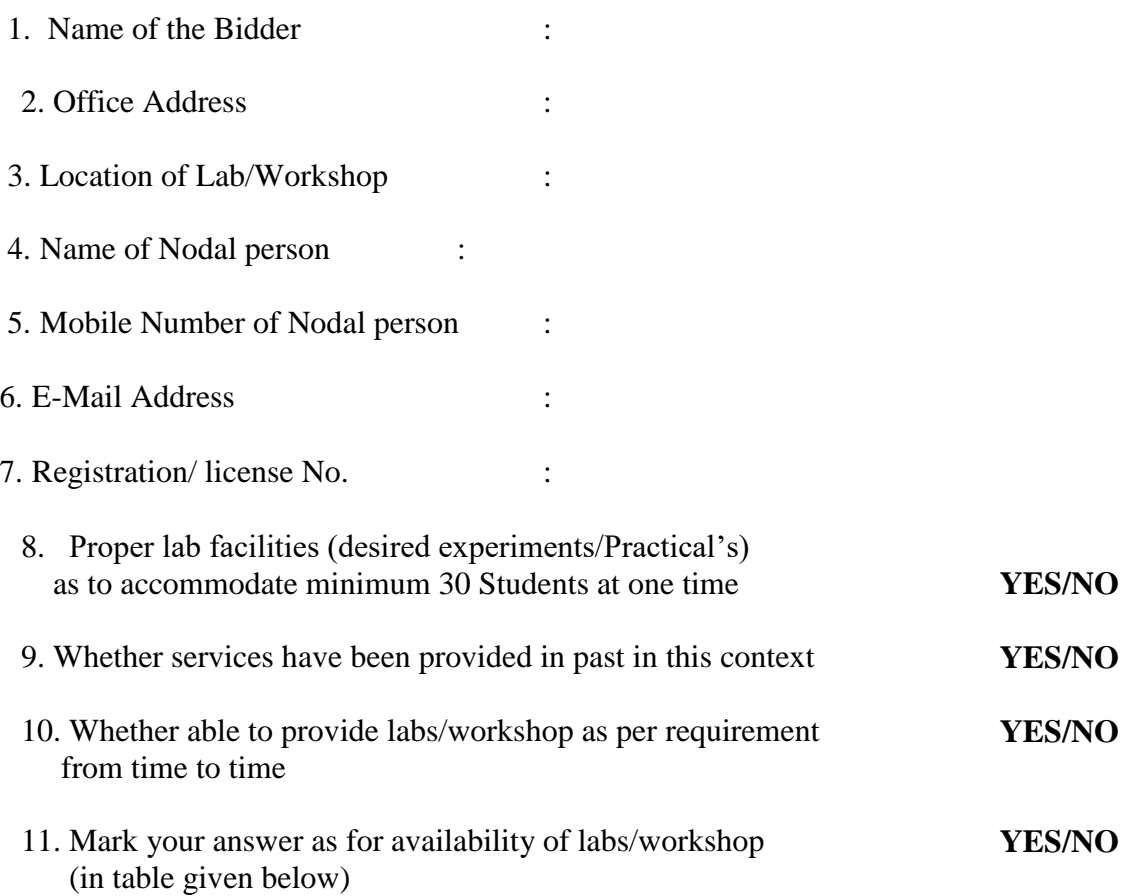

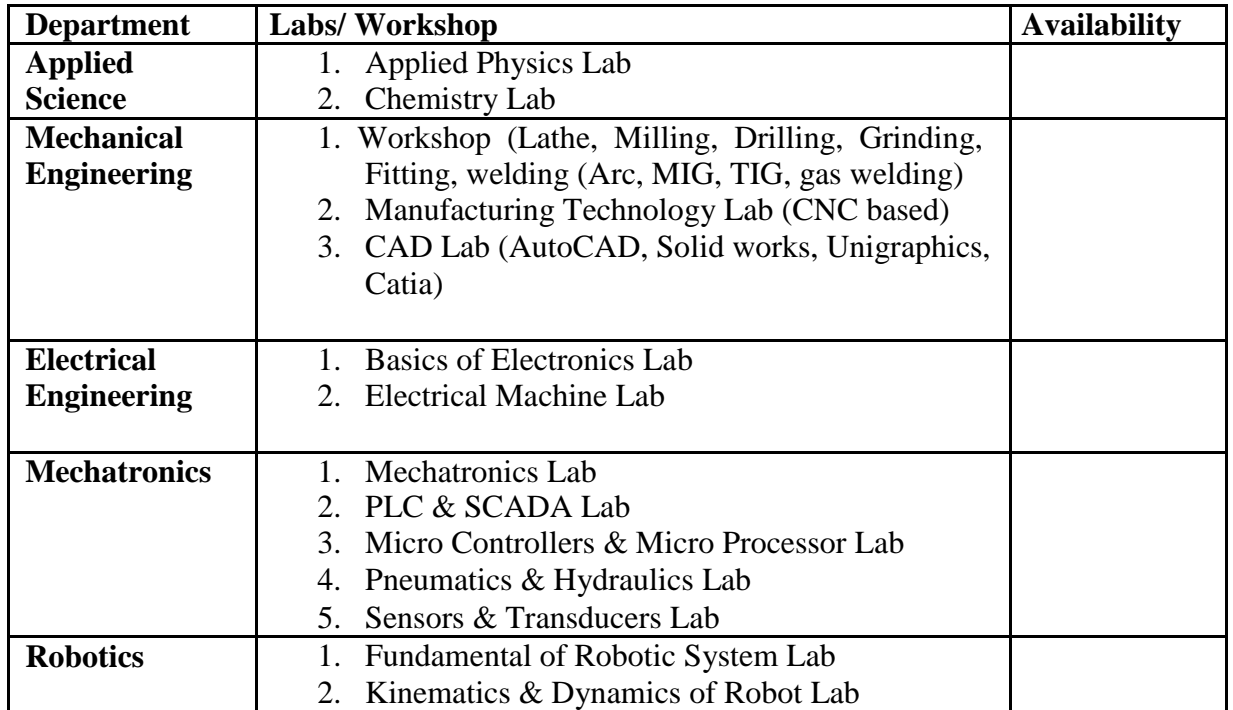

For further details regarding labs & practical to be performed, the same is given below.

# **ANNEXURE- D**

#### **TENDER FORM FOR**

**ENTERING INTO RATE CONTRACT FOR POVIDING LAB/WORKSHOP FACILITIES**

(Financial Bid)

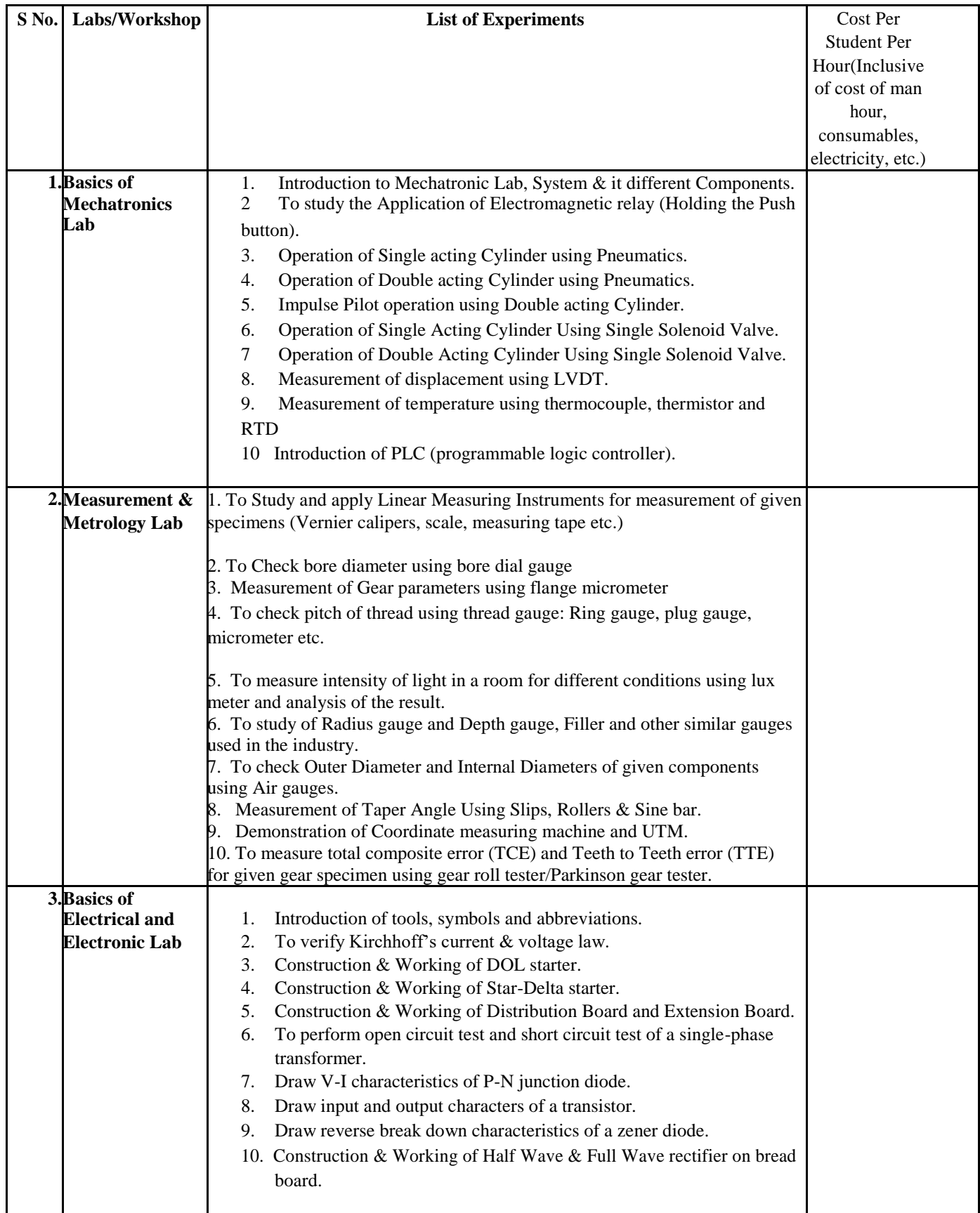

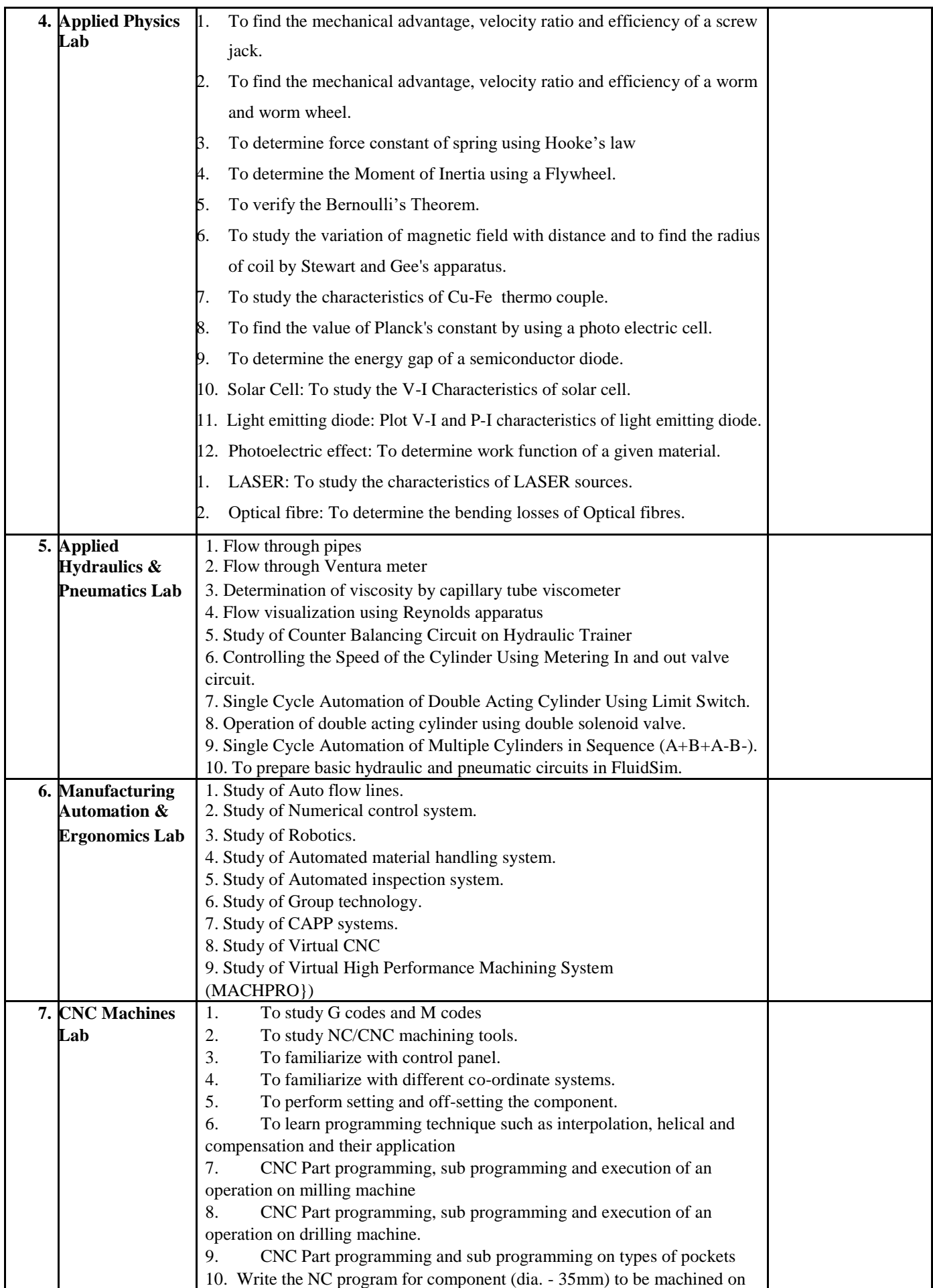

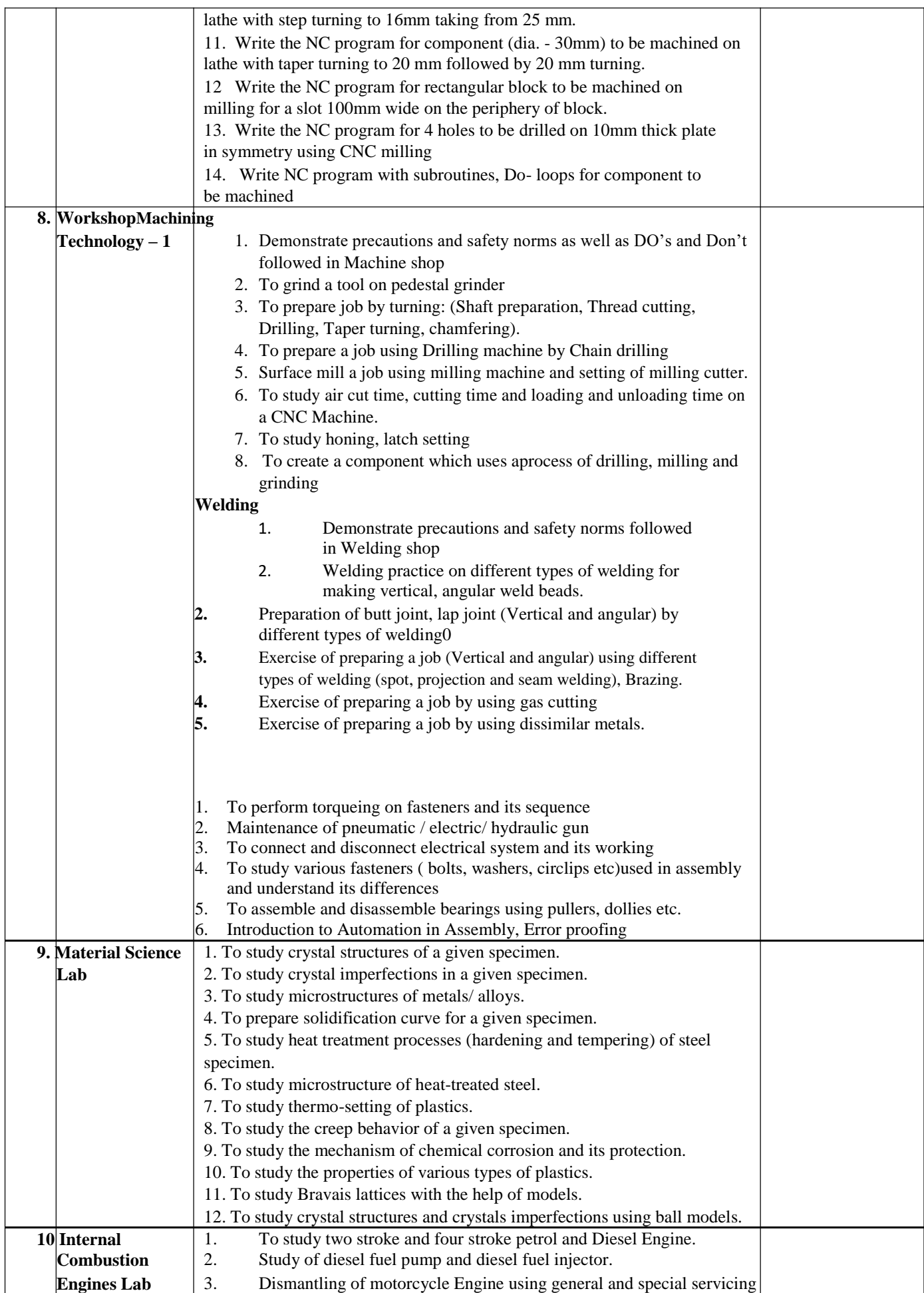

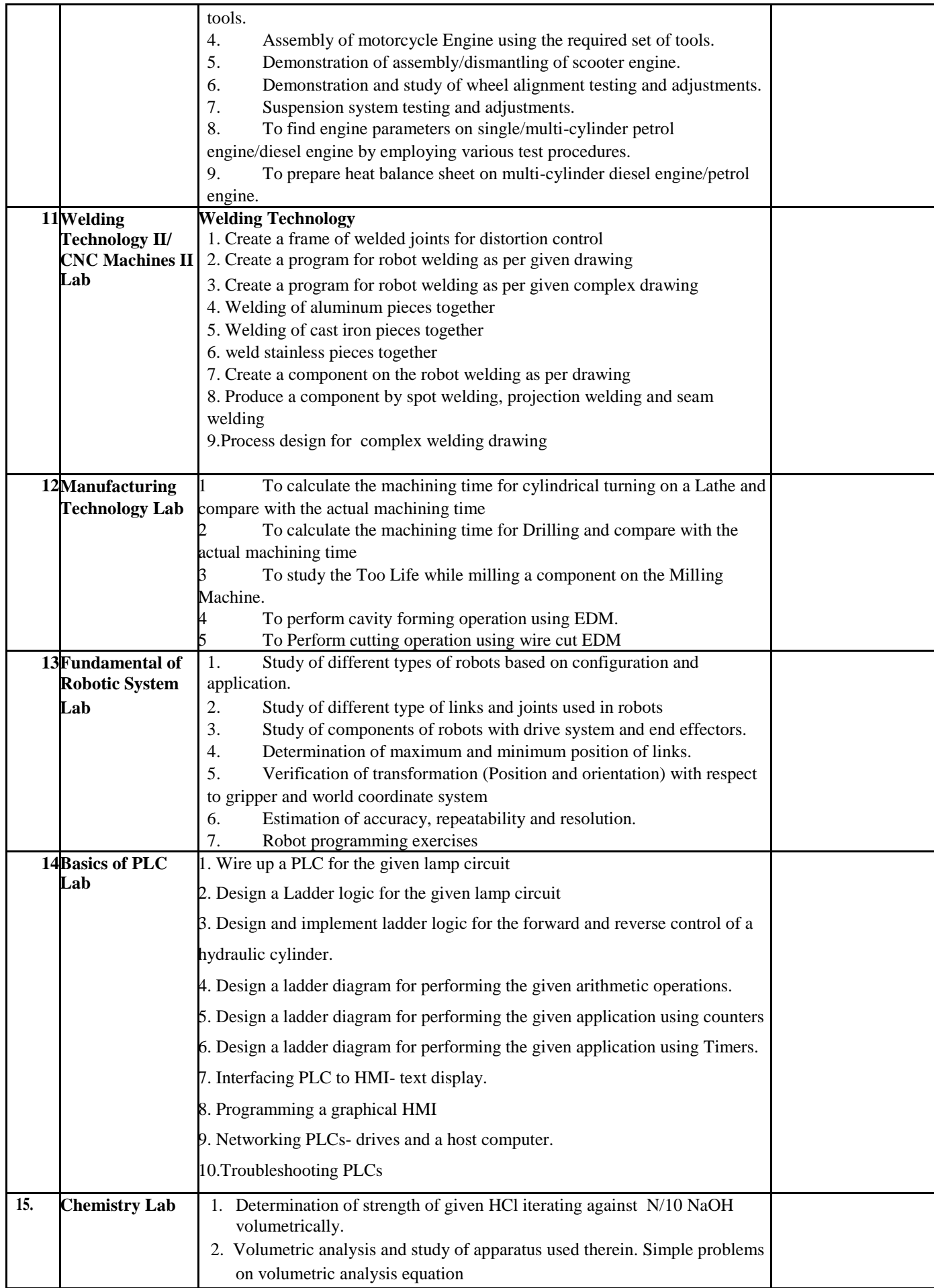

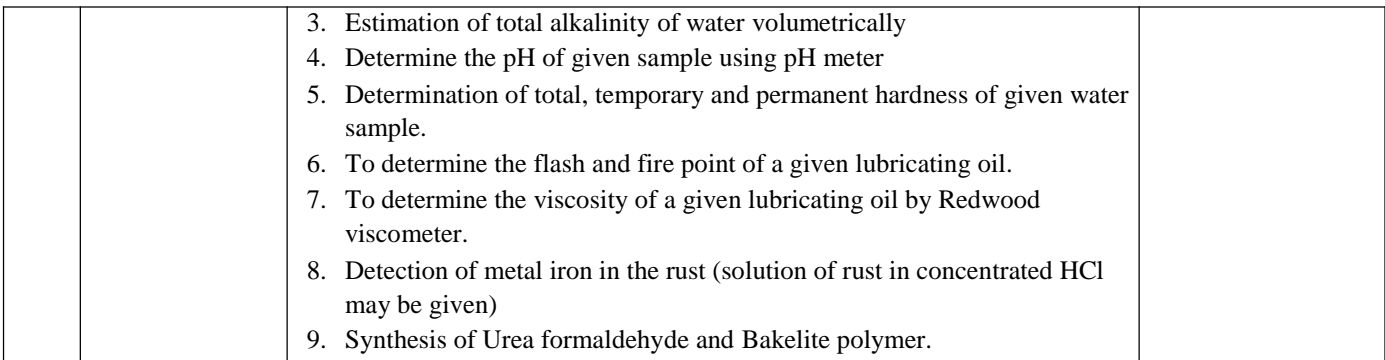

#### **Seal and Signature of Bidder**